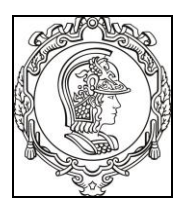

#### **ESCOLA POLITÉCNICA DA UNIVERSIDADE DE SÃO PAULO Departamento de Engenharia de Sistemas Eletrônicos PSI - EPUSP**

## **PSI 3031/3032 - LABORATÓRIO DE CIRCUITOS ELÉTRICOS**

versão 2018

Elisabete Galeazzo e Leopoldo Yoshioka

# **Leitura complementar sobre osciloscópio digital: funcionalidades e características**

## **1. INTRODUÇÃO**

O osciloscópio é uma ferramenta essencial para o estudante de Engenharia Elétrica e de Computação. Será um instrumento que o acompanhará nas suas atividades práticas e validação de projetos de hardware. Realiza medidas de tensão, tempo e frequência. Permite "ver" o que está acontecendo no circuito elétrico. Pode-se observar forma de onda dos sinais elétricos a partir da qual é possível avaliar o comportamento de um circuito, de um equipamento ou de um sistema eletrônico.

Trata-se um instrumento digital. Ou seja, os sinais são amostrados e convertidos em números binários e processados computacionalmente. Um microprocessador controla o equipamento e provê uma interface de operação e visualização para o usuário do equipamento. O osciloscópio digital pode ser considerado como sendo um sistema de aquisição e processamento de dados. Dado o elevado grau de processamento do sinal nestes osciloscópios, é importante entender claramente a sua operação para poder interpretar corretamente as informações de medições apresentadas em formas gráficas, numéricas e textuais. É preciso também ter consciência das limitações do aparelho.

A seguir apresentaremos uma breve descrição sobre a operação do Osciloscópio.

#### **2 Painel Frontal:**

A Figura 11 a seguir mostra o painel frontal do osciloscópio com a indicação dos principais elementos.

Ver o manual do fabricante "Agilent DSOX 2002A Osciloscópio Digital Guia de Usuário" que se encontra na pasta "Manuais" do PSI 3212 no e-disciplinas para obter informações específicas sobre este instrumento.

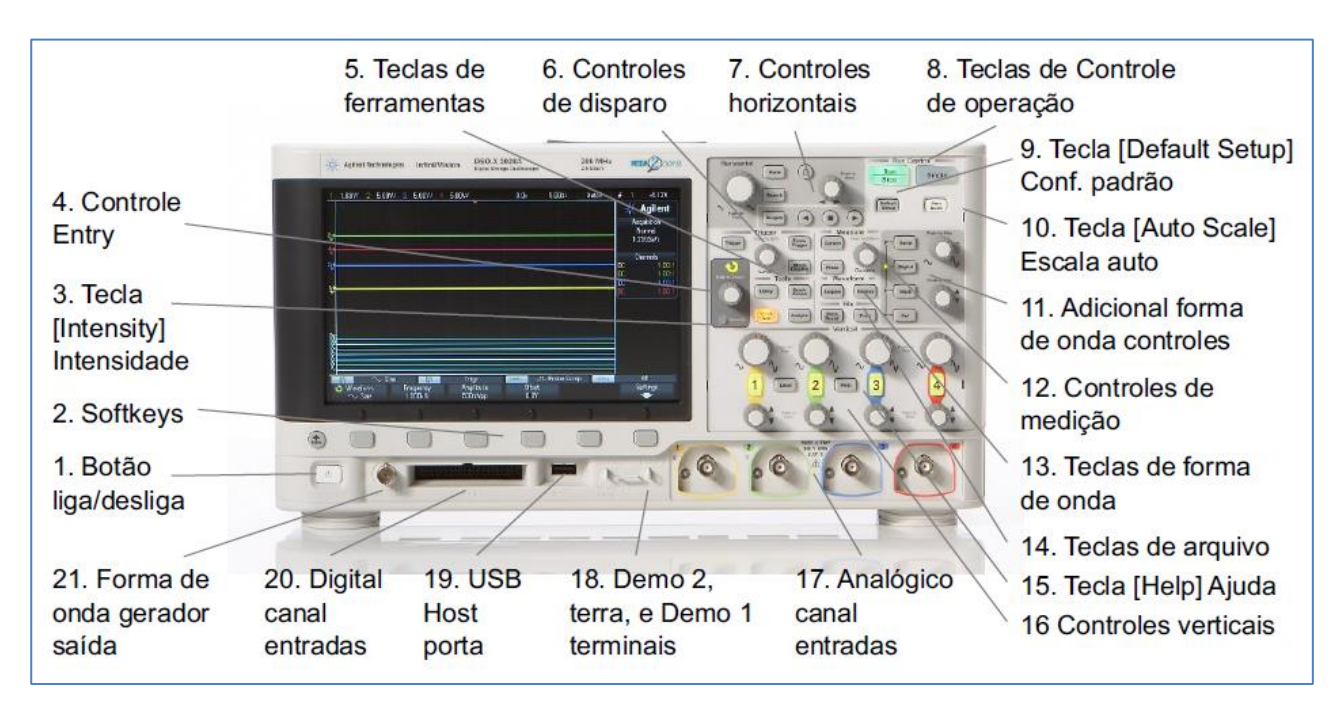

**Figura 11: Painel frontal do Osciloscópio com a indicação dos elementos.**

## **3 Funcionalidades do Osciloscópio**

A **Tabela 1** a seguir apresenta uma descrição sucinta das funcionalidades dos elementos indicados na **Figura 11**.

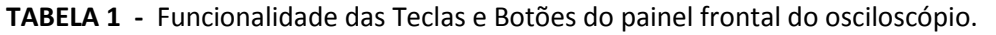

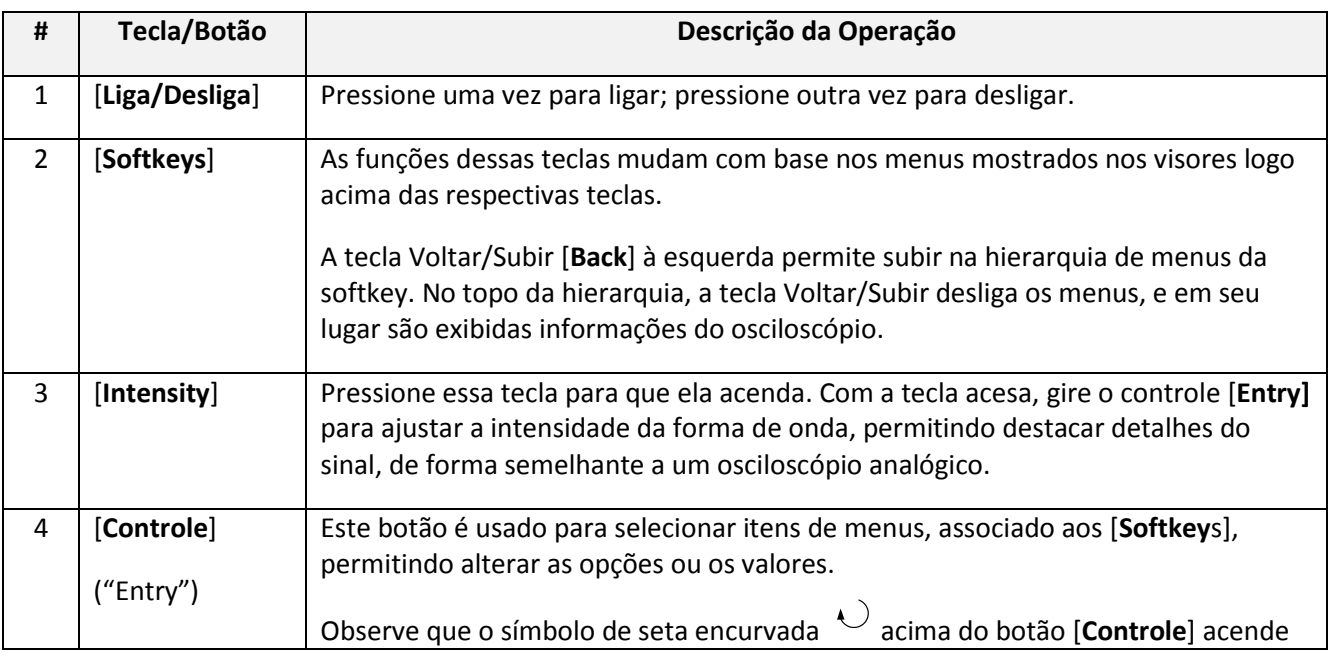

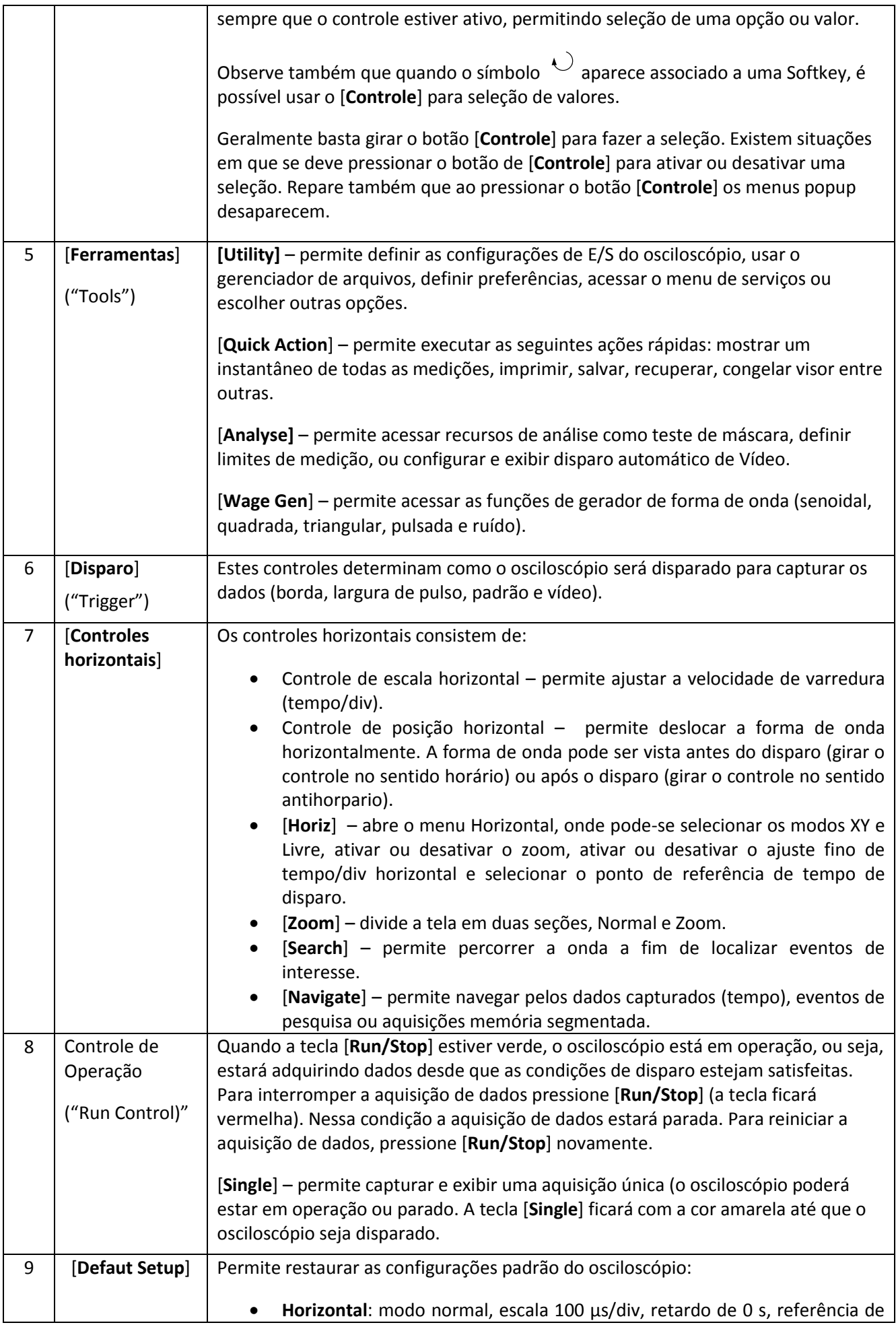

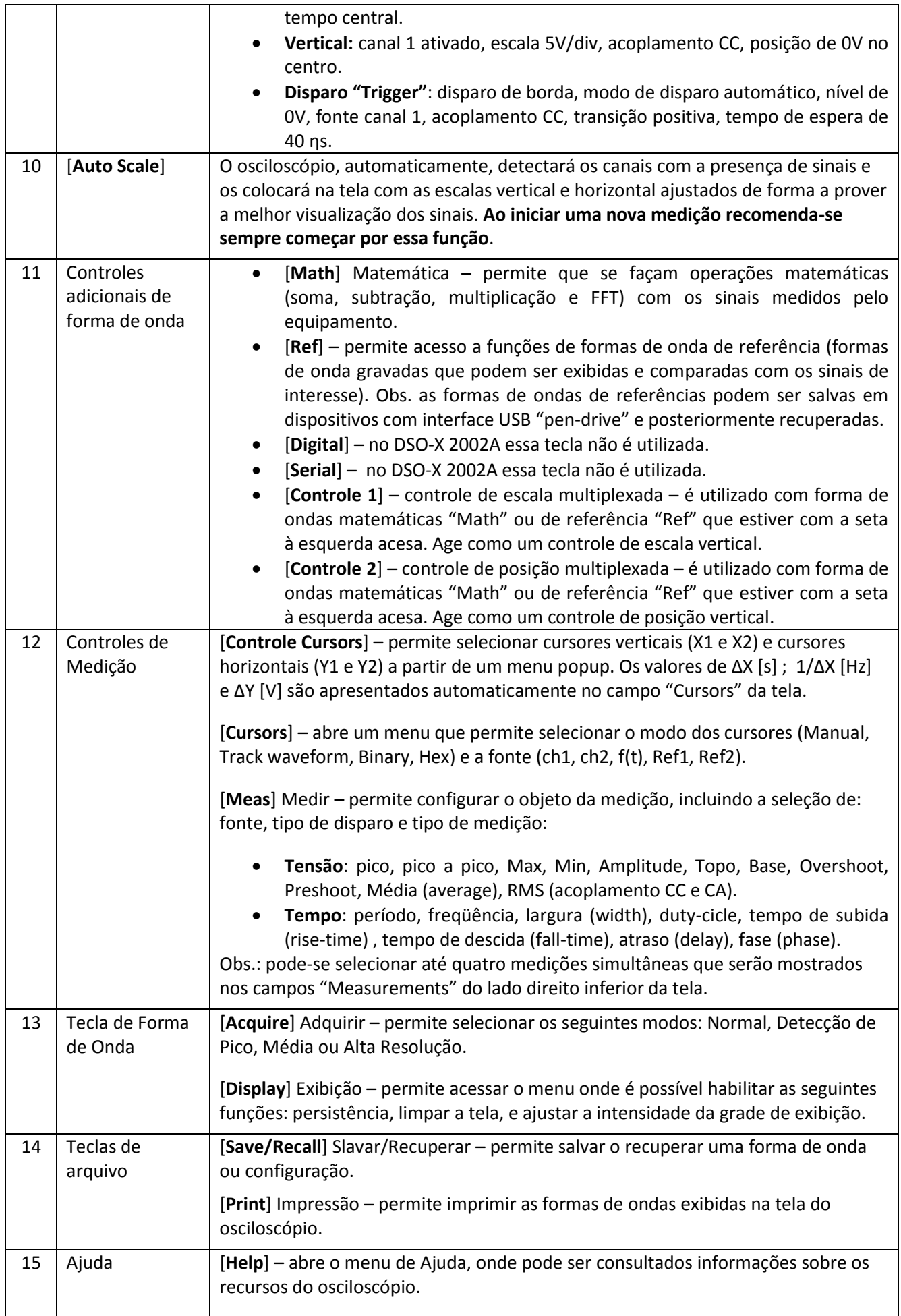

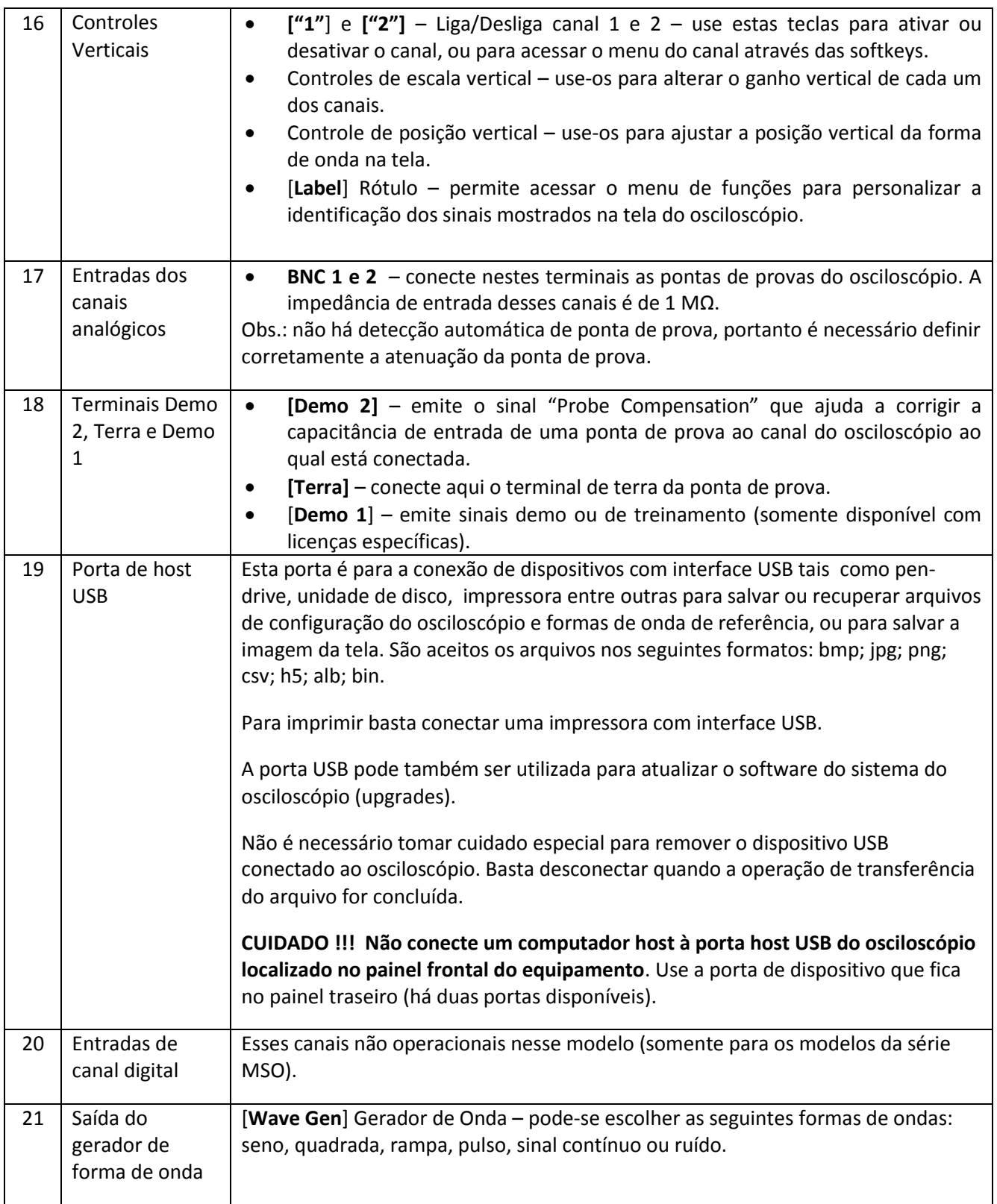

#### **4. Principais componentes do Osciloscópio**

A Fig. 4 mostra os principais componentes do sistema. Não se preocupe em compreender o significado de cada bloco. O objetivo aqui é apenas ter uma ideia da estrutura interna do osciloscópio.

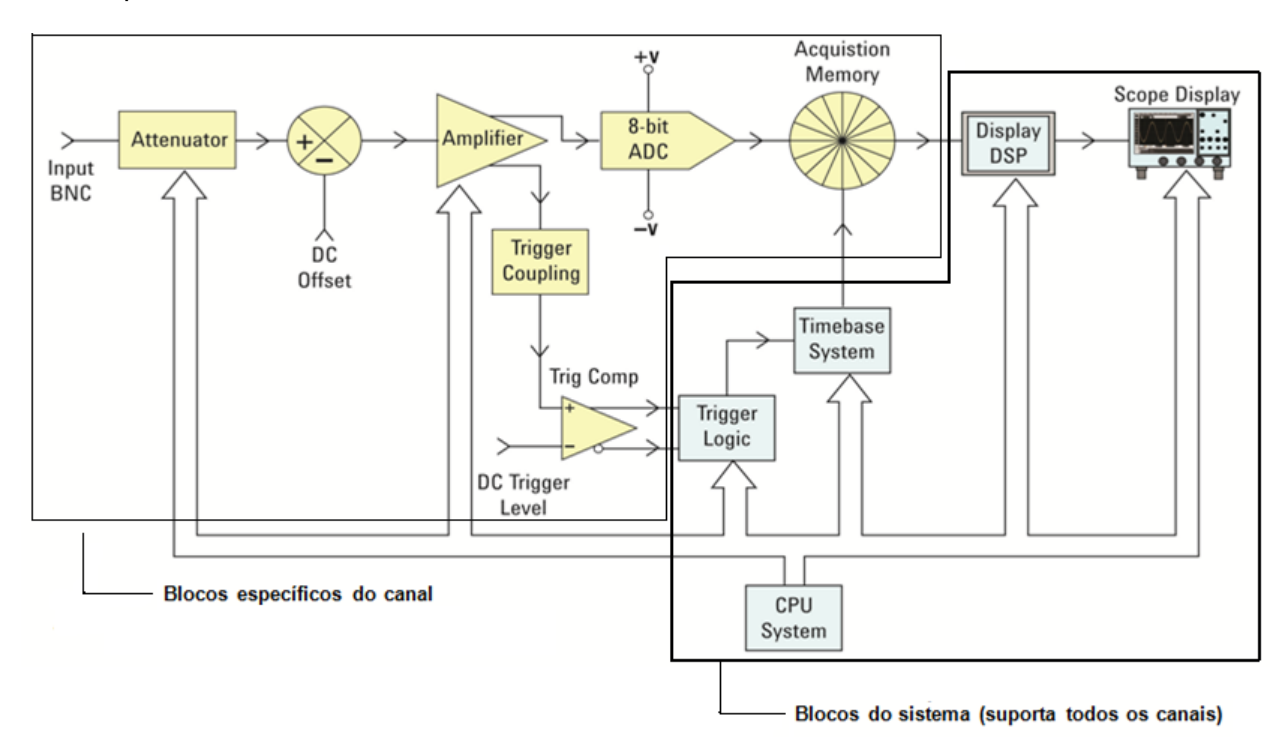

Figura 4 – Diagrama de blocos do osciloscópio digital.

#### **4.1 Condicionamento de sinais**

Os blocos "Atenuador", "Deslocamento CC" e "Amplificador", apresentados no diagrama da Fig. 4, são responsáveis pelo condicionamento do sinal de entrada. Esses blocos estão relacionados com a função de ajuste da escala de tensão vertical (V/div) do osciloscópio. De acordo com a escala de tensão e ajuste de posição vertical escolhida pelo usuário, o equipamento configura o fator de atenuação, ganho do amplificador e a tensão de *off-set* de forma que o condicionamento resulte num sinal de saída que esteja dentro da faixa dinâmica do ADC (a faixa dinâmica do ADC é fixa).

É importante lembrar que os sinais devem ser levados à entrada do osciloscópio usando-se pontas de prova compensadas. Como a impedância de entrada dos osciloscópios possui uma parte capacitiva, os sinais seriam distorcidos (principalmente os componentes de altas frequências ou de transições rápidas da forma de onda de uma onda quadrada, por exemplo) caso não fosse usada uma ponta compensada (somente em casos muito particulares não há problemas em utilizar-se cabos BNC, como será visto adiante).

#### **4.2** *Trigger*

O disparo, gatilho ou trigger como também é conhecido, é uma das funções mais importantes para que possamos monitorar adequadamente as formas de onda dos sinais na tela do osciloscópio. Pode-se pensar no disparo do osciloscópio como um mecanismo para "tirar fotografias sincronizadas" do sinal de entrada. No caso de um sinal de entrada repetitivo, que é algo típico (como exemplo sinais periódicos), o osciloscópio realiza aquisições repetitivas (ou tira fotografias repetitivas) para mostrar uma foto "em tempo real" de seu sinal de entrada. Essas fotografias repetitivas do osciloscópio devem estar sincronizadas em um ponto único no sinal de entrada, a fim de mostrar uma imagem da forma de onda estável na tela osciloscópio.

O tipo mais comum de disparo é aquele acionado no instante no qual o sinal de entrada cruza um nível de limite de tensão específico, em uma direção positiva ou negativa. Esse tipo de disparo é chamado de "disparo de borda".

Na Fig. 5 mostramos um sinal senoidal capturado pelo osciloscópio em duas situações: (a) disparo através de uma borda ascendente de 0 V e (b) disparo através de uma borda ascendente de + 2 V. Em geral, o ponto de disparo é posicionado no centro da tela, sendo que o osciloscópio armazena em sua memória dados da forma de onda antes do disparo (tempo negativo) e depois do disparo (tempo positivo). Como o sinal a ser observado já está na memória, é possível fazer o gráfico mostrando uma parte do sinal anterior ao disparo, isto é, pode-se observar tempos negativos. De fato, é possível colocar o momento de disparo no centro da tela ("default") ou em qualquer de seus extremos.

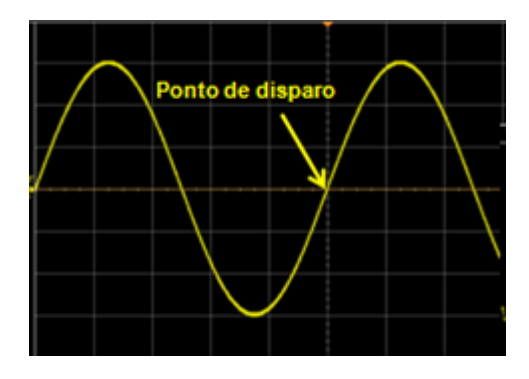

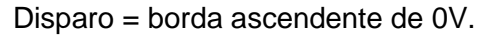

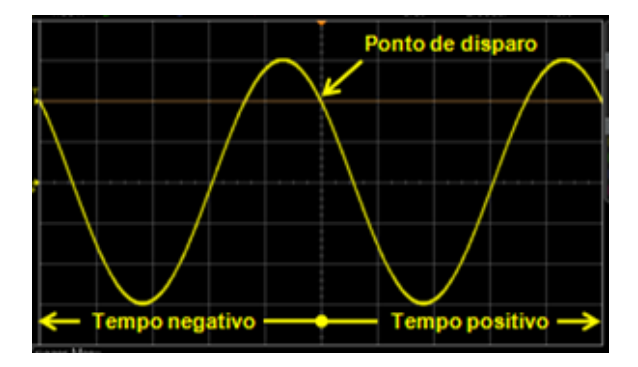

Disparo = borda ascendente de 0V. Disparo = borda ascendente de + 2 V.

Figura 5 – Exemplos de disparos de um sinal senoidal.

Os blocos de disparo (trigger) e de base de tempo controlam o instante e a velocidade com que o ADC adquirirá as amostras (captura das imagens das formas de onda do sinal). O sinal do disparo informa ao bloco de base de tempo quando é necessário parar de obter as aquisições (fotografias). Por exemplo, se o osciloscópio possui uma profundidade de memória de 1.000 pontos (ou amostras por aquisição) e se o osciloscópio foi configurado para disparar exatamente no centro da tela, o bloco base de tempo permitirá que os blocos ADC/memória coletem amostras

da entrada continuamente para preencher, no mínimo, metade da memória. Depois que o evento de disparo ocorrer, o bloco de base de tempo permitirá que os blocos ADC/memória obtenham 500 amostras adicionais antes da interrupção da amostragem. Nesse caso, as primeiras 500 amostras na memória de aquisição representam dados da forma de onda antes do evento de disparo, ao mesmo tempo em que as 500 últimas amostras na memória de aquisição representam dados da forma de onda após o evento de disparo.

#### **4.3 Pontas de Prova**

Normalmente para se medir as características de um sinal em um determinado ponto do circuito em análise é necessário usar uma "**ponta de prova"**.

Existem vários tipos diferentes de pontas de prova, selecionados de acordo com os propósitos especiais, como aplicações de alta frequência, aplicações de alta tensão e medições de corrente. Contudo, o tipo mais comum de ponta de prova de osciloscópio, usado para testar uma grande variedade de sinais, é chamado de "**ponta de prova passiva 10:1**". Esse é o tipo de ponta de prova que utilizaremos na maioria dos experimentos daqui em diante no nosso laboratório.

A Fig. 6 mostra um modelo elétrico de ponta de prova passiva 10:1 divisora de tensão conectada à entrada de um osciloscópio. O termo "passiva" significa que a ponta de prova não inclui circuitos ativos, como transistores e amplificadores. Em outras palavras, a ponta de prova consiste totalmente em componentes/elementos passivos, que incluem resistência, capacitância e indutância. A indicação "10:1" (lê-se 10 para 1) significa que a ponta de prova reduz a amplitude do sinal de entrada por um fator de 10. Dessa forma, a impedância de entrada (Z de ponta de prova + osciloscópio) do sistema de medição do osciloscópio também é aumentada por um fator de 10.

Por fim, observe que todas as medições que usam esse tipo de ponta de prova devem ser realizadas em relação ao **terra.** Ou seja, é necessário conectar a ponta de entrada da ponta de prova ao ponto de teste desejado e depois *deve-se* conectar o terminal "**jacaré**" da ponta de prova ao **terra** do circuito.

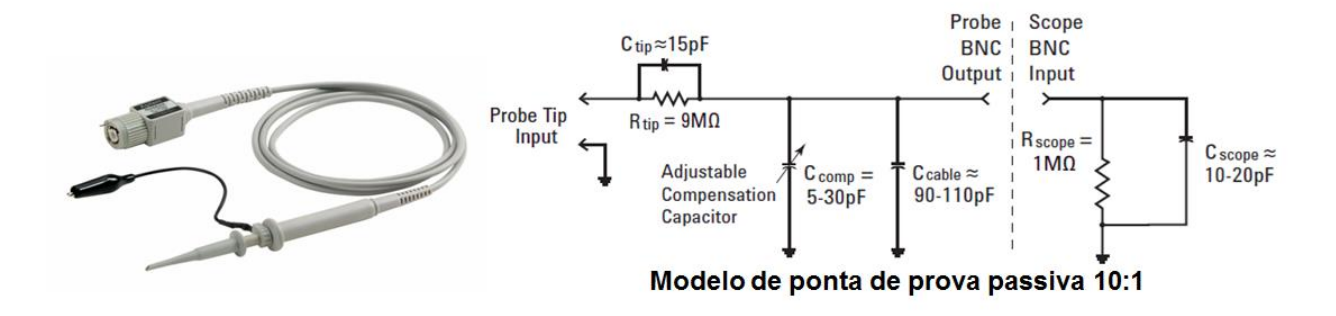

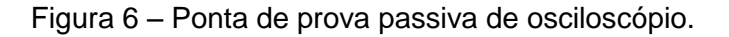

#### **Cuidado Importante**

Conforme indicação da Fig. 6, o terminal jacaré é a referência para as medidas efetuadas com pontas de prova e está ligado internamente ao "**terra/neutro**" da rede elétrica. Portanto, se for medir sinais de circuitos ligados na rede elétrica, **não utilize esse terminal jacaré**!! Pois há um risco muito grande de causar um **"curto-circuito**" da rede elétrica. Para medições de grandezas derivadas diretamente da rede elétrica com as pontas de prova, devem ser utilizados **transformadores de isolação**. Outra forma é utilizar funções matemáticas (funções MATH) disponíveis no osciloscópio para cálculo de diferença entre sinais dos seus canais.

#### **4.4 - Conversores Analógico/Digitais (ADC)**

Um componente essencial na operação de um osciloscópio digital são os conversores analógico/digitais (ADC) e as memórias para armazenamento digital de dados. Esses são os componentes do osciloscópio que tem como função tirar e armazenar as fotografias das formas de onda. O ADC transforma uma amostra do sinal de entrada analógico em um valor binário digital. No caso do osciloscópio DSO-X 2002A a conversão é feita com 8 bits de resolução vertical (1 parte em 256) e velocidade de até 2GSa/s (dois bilhões de amostras por segundo). Os ADCs utilizam uma arquitetura denominada *pipeline* (combinação de dezenas de ADCs em paralelo) para atingirem a velocidade de conversão de 2 GSa/s.

#### **4.5 - Memória**

Após a conversão do sinal analógico em formato digital, os dados são armazenados na memória, que deve ter uma velocidade de armazenamento compatível com a dos ADCs.

O espaço de armazenamento na memória do osciloscópio é fixo. No caso do DSO-X2002A o espaço de armazenamento é de 100k pontos no total (50k pontos por canal). Conforme visto no item anterior, a taxa de amostragem máxima do ADC é de 2 GSa/s.

Uma vez que o espaço de armazenamento na memória é limitado, a taxa de amostragem real do osciloscópio dependerá do tempo de aquisição, que por sua vez é definido de acordo com a escala de tempo/div horizontal do osciloscópio. A taxa de amostragem real é determinada pela seguinte relação:

 $\bullet$  taxa de amostragem real = quantidade de amostras dividida pelo tempo de aquisição

Por exemplo, se escolhermos uma escala de tempo de 5 μs/div, que corresponderá a um tempo de armazenamento de 50 μs de dados (= 5 μs/div x 10 div), logo em 50 mil pontos de memória a taxa de amostragem resultante será de 1 GSa/s (= 50 mil/50 μs).

De forma semelhante, se escolhermos uma escala de temo de 5 ms/div, que corresponderá ao tempo de armazenamento de 50 ms de dados, em 50 mil pontos de memória, a taxa de amostragem resultante será de 1 MSa/s. Ou seja, em escala de tempo mais lenta o osciloscópio descartará as amostras em excesso (que não cabem no espaço da memória).

Quando um ciclo de aquisição é concluído, as amostras armazenadas na memória de aquisição são processadas para a exibição. Os modelos DSOs da Agilent possuem internamente DSP (Digital Signal Processor) dedicados para processar/filtrar digitalmente os dados e depois distribuí-los na memória de exibição, melhorando assim o rendimento e as taxas de atualização da forma de onda.

#### **4.6 - Microprocessador**

Os osciloscópios digitais são constituídos por um ou mais microprocessadores, cuja complexidade determina o potencial de recursos do osciloscópio. Visto que a informação obtida sobre o sinal encontra-se em formato digital, torna-se muito fácil processar cálculos de parâmetros tais como: intervalos de tempo, tempo de subida, frequência, etc. Também, torna-se possível realizar operações matemáticas com formas de onda, ou transmitir as informações para uma impressora ou *plotter*. Para cálculos mais complexos, os dados digitalizados podem ser enviados a um microcomputador, como ocorre em sistemas de medidas automatizados.

#### **4.7 - Monitor** (Tela de LCD)

No osciloscópio digital as exigências quanto ao monitor, comparada ao osciloscópio analógico que utiliza um tubo de raios catódicos com resposta rápida compatível com a banda passante do osciloscópio, é bastante reduzida. No osciloscópio digital, uma vez que os dados se encontram armazenados na memória, a reconstrução da forma de onda sobre a tela pode ser feita a uma velocidade bem mais reduzida que aquela utilizada para amostrar o sinal. Desta forma, é possível o emprego de monitores menos rápidos e, portanto, de custo mais baixo e muitas vezes de maior confiabilidade e durabilidade. O DSO-X 2002A utiliza um monitor de LCD (Liquid Cristal Display) colorido de 800 x 480 pixels.

#### **4.8 Banda Passante e Taxa Máxima de Amostragem**

A integridade das medições do osciloscópio digital depende basicamente de duas características chaves que são: banda passante e a taxa máxima de amostragem.

A banda passante é determinada tanto pela resposta em frequência dos pré-amplificadores verticais quanto pela sua taxa de amostragem máxima. A largura da banda passante do osciloscópio DSO-X2002A é de 70 MHz. Se for aplicado um sinal senoidal com esta frequência, denominada FBW, ele será atenuado de 3 dB (- 30% de erro na leitura da amplitude do sinal).

Segundo o Teorema de Nyquist, a frequência de amostragem deverá ser maior que o dobro da máxima frequência do sinal a ser analisado (Fs > 2FBW) para evitar a ocorrência de rebatimento do sinal (aliasing). Porém, na prática, osciloscópios usam taxa de amostragem igual a 4 vezes ou mais a sua largura da banda (FBW). O osciloscópio DSO-X2002A possui taxa máxima de amostragem de 1 gigaamostras por segundo (1GSa/s) por canal.

Na Figura 7, a seguir, é mostrado um exemplo de captura de uma onda quadrada com freqüência de 10 MHz pelo osciloscópio DSO-X2002A. Observe que a forma de onda exibida na tela do osciloscópio está ligeiramente distorcida. Isto ocorre porque o osciloscópio mede com boa precisão até a 7ª harmônica da onda quadra (7 x 10 MHz) enquanto que as demais harmônicas de ordem superior são atenuadas.

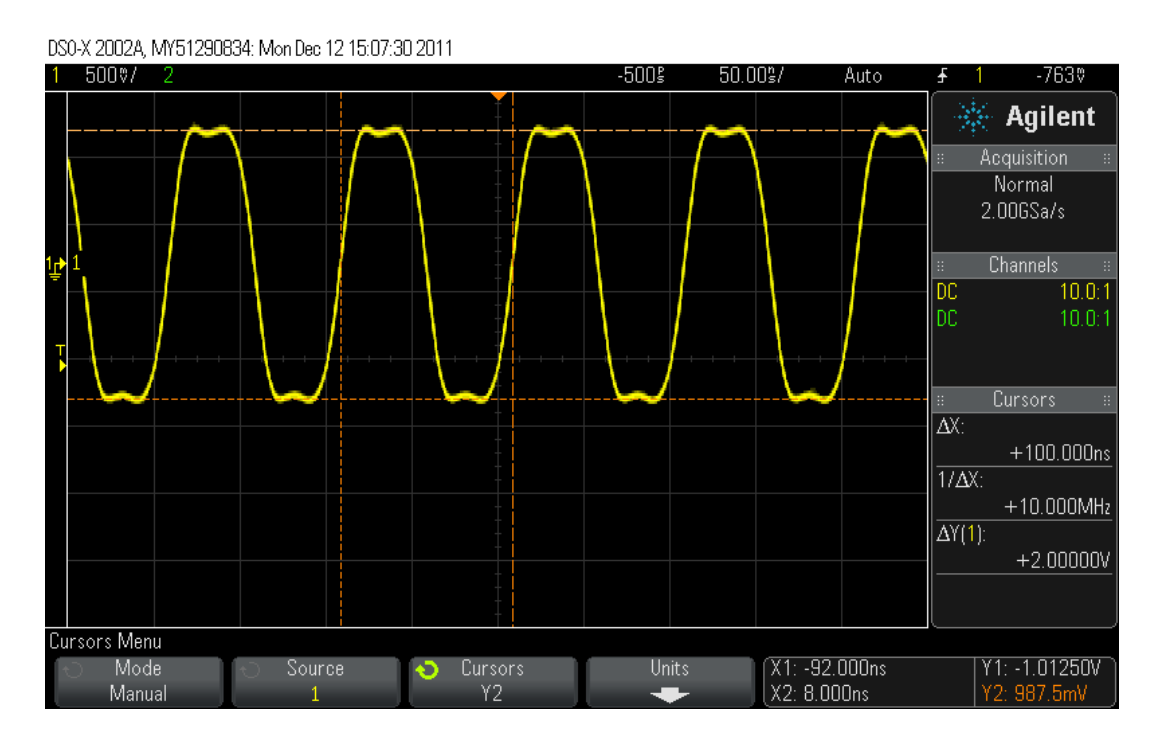

**Figura 7:** Exemplo de captura pelo osciloscópio DSO-X2002A de uma onda quadra de 10MHz, 2 Vpp, off-set de 0V e duty-cicle de 50%.

#### **4.9 - Resolução Vertical**

É uma medida da capacidade do osciloscópio em mostrar pequenas variações na amplitude do sinal. Exprime-se em número de bits ou em porcentagem da escala total. Os bits de resolução estão relacionados com a porcentagem da escala total por:

% escala total = 
$$
\frac{100}{2^n - 1}
$$
,

onde n é o número de bits. Por exemplo, para medir uma variação de 2 % em amplitude, o osciloscópio deve possuir um mínimo de 6 bits de resolução. Um osciloscópio com conversor A/D de 8 bits, como o empregado nesta experiência, terá uma resolução de 100/28  $\approx$  0,4 por cento da escala total.

A resolução efetiva do osciloscópio será sempre inferior ao número de bits do conversor, devido a imperfeições e não-linearidades no conversor, bem como à presença de ruído.